# **Boletim Técnico**

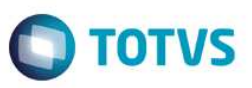

## **Parâmetro MV\_PTCRINE para negar críticas ainda que estejam forçadas.**

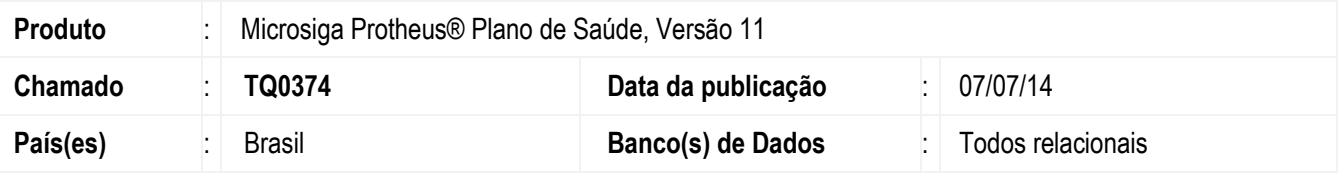

Implementada melhoria com a criação do parâmetro **MV\_PTCRINE** utilizado no processamento de uma solicitação **PTU Online**.

Neste parâmetro podemos indicar críticas de sistema que, caso apresentadas, mesmo que existam outras críticas forçando a guia para ser enviada para auditoria, a guia será negada.

#### **Exemplo:**

No parâmetro definimos a crítica **050.** Ao processar uma solicitação, o sistema criticou a mesma com as seguintes críticas: *050 – Abragência de Atendimento não permitida para este produto. 025 – Para este procedimento necessita Auditoria.* 

Por padrão, o sistema deveria enviar esta guia para Auditoria devido a crítica *025 – Para este procedimento necessita Auditoria.* Como indicamos a crítica *050 – Abragência de Atendimento não permitida para este produto* no parâmetro **MV\_PTCRINE**, o sistema nega a guia não envia para a auditoria..

#### **Importante:**

Para indicar mais de uma crítica, informe-as separadas por um caracter especial. Ex: **050/001/007**.

Para viabilizar essa melhoria, é necessário aplicar o pacote de atualizações (*Patch*) deste chamado.

### **Procedimento para Configuração**

#### **CONFIGURAÇÃO DE PARÂMETROS**

1. No **Configurador (SIGACFG)** acesse **Ambientes/Cadastros/Parâmetros (CFGX017)**. Crie o(s) parâmetro(s) a seguir:

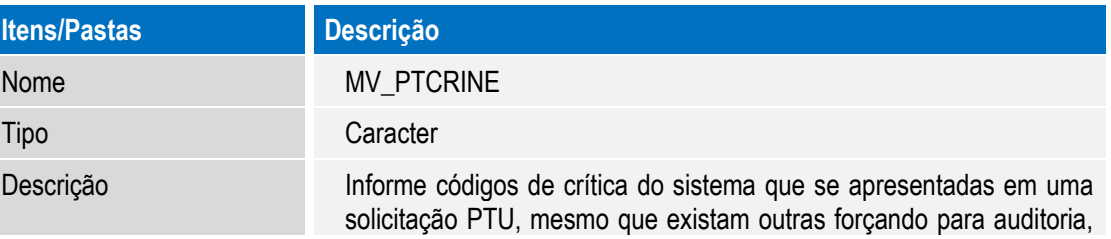

SIGAPLS - Parâmetro MV\_PTCRINE para negar críticas ainda que estejam forçadas.

 $\ddot{\bullet}$ 

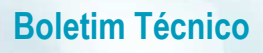

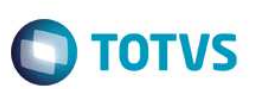

Este documento é de propriedade da TOTVS. Todos os direitos reservados. ©

a guia será negada.

# **Procedimento para Utilização**

- 1. Acesse o console **PTU Online** no programa inicial do Protheus: **PLSPTUROUT**.
- 2. Ao receber um **Pedido de Autorização 00600**, o sistema consulta o parâmetro **MV\_PTCRINE** para definir se a guia será enviada para Auditoria se determinadas críticas foram apresentadas.

#### **Informações Técnicas**

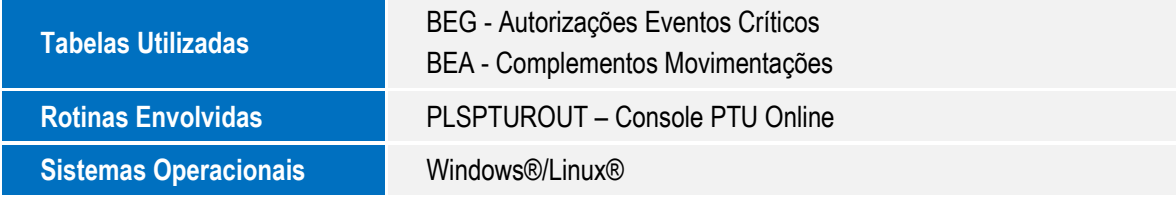

Este documento é de propriedade da TOTVS. Todos os direitos reservados.

 $\overline{\circ}$ 

SIGAPLS - Parâmetro MV\_PTCRINE para negar críticas ainda que estejam forçadas.